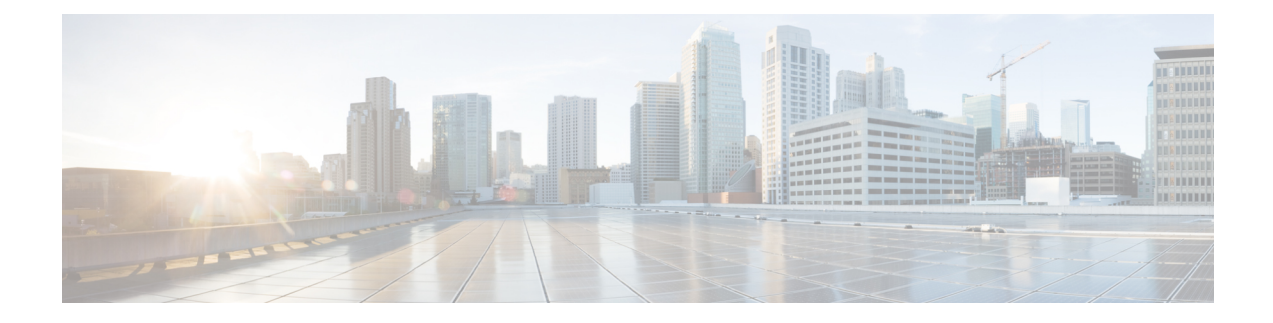

# **New and Changed Information**

This chapter contains the following section:

• New and Changed [Information,](#page-0-0) on page 1

# <span id="page-0-0"></span>**New and Changed Information**

The following table provides an overview of the significant changes to the organization and features in this guide up to this current release. The table does not provide an exhaustive list of all changes made to the guide or of the new features up to this release.

#### **Table 1: New Features and Changed Behavior in Cisco APIC Release 3.2(7)**

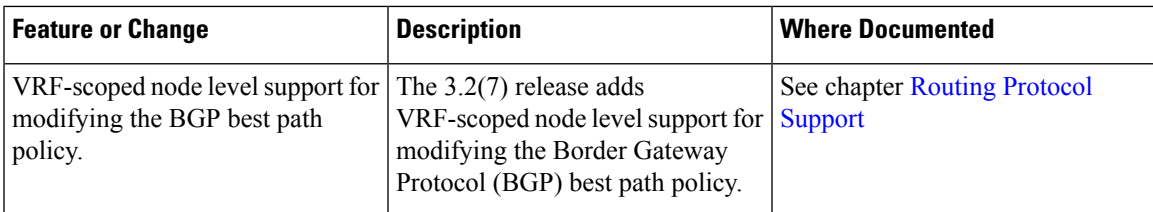

#### **Table 2: New Features and Changed Behavior in Cisco APIC Release 3.2(2)**

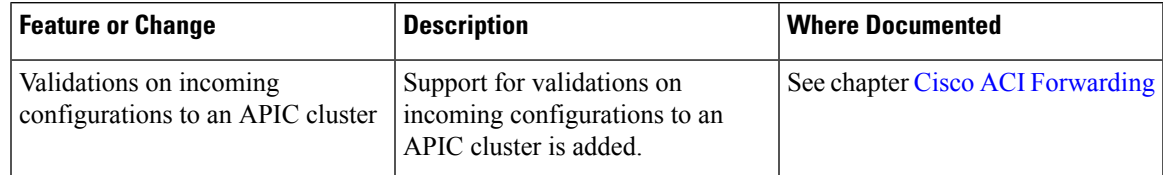

#### **Table 3: New Features and Changed Behavior in Cisco APIC Release 3.2(1)**

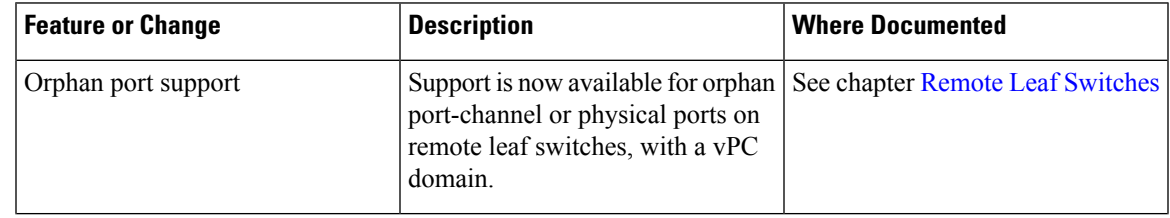

| <b>Feature or Change</b>                          | <b>Description</b>                                                                                            | <b>Where Documented</b>                                              |
|---------------------------------------------------|----------------------------------------------------------------------------------------------------|----------------------------------------------------------------------|
| OoS for L3Outs chapter                            | QoS for L3Outs is moved to a<br>separate chapter.                                                             | See chapter QoS for L3Outs                                           |
| Layer 3 Routed and Sub-interface<br>Port Channels | Support for Layer 3 port channels<br>is added.                                                                | See section Layer 3 Routed and<br><b>Sub-Interface Port Channels</b> |
| Remote Leaf switch enhancements                   | New features and options are.<br>supported.                                                                   | See chapter Remote Leaf Switches                                     |
| <b>Transit Routing Enhancement</b>                | Information is added to configure.<br>Transit Routing using the APIC<br>GUI, NX-OS style CLI, or REST<br>API. | See chapter Transit Routing                                          |

**Table 4: New Features and Changed Behavior in Cisco APIC Release 2.2(4)**

| <b>Feature or Change</b>                                | <b>Description</b>                                                                       | <b>Where Documented</b>                       |
|---------------------------------------------------------|------------------------------------------------------------------------------------------|-----------------------------------------------|
| Neighbor Discovery Duplicate<br>Address Detection (DAD) | Support for disabling Discovery<br><b>Duplicate Address Detection</b><br>(DAD) is added. | See chapter IPv6 Neighbor<br><b>Discovery</b> |

**Table 5: New Features and Changed Behavior in Cisco APIC Release 3.1(2m)**

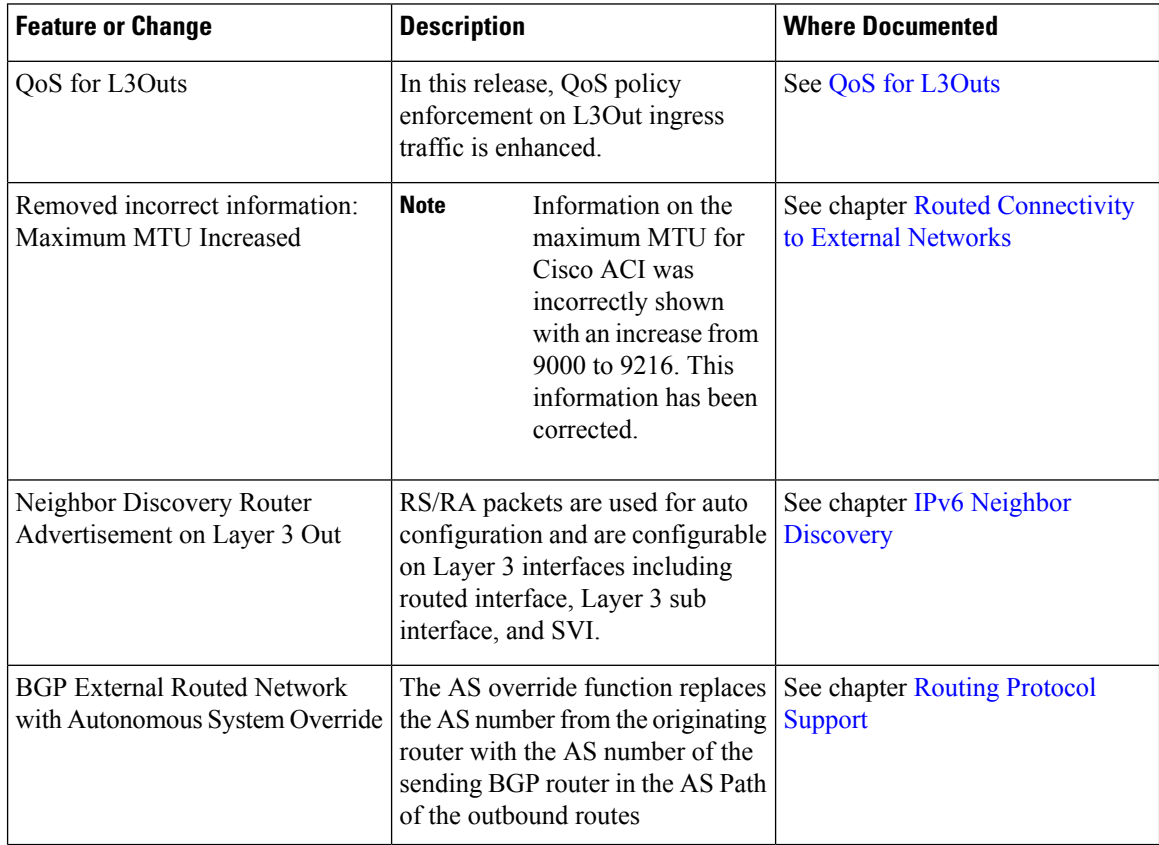

i.

 $\overline{\phantom{a}}$ 

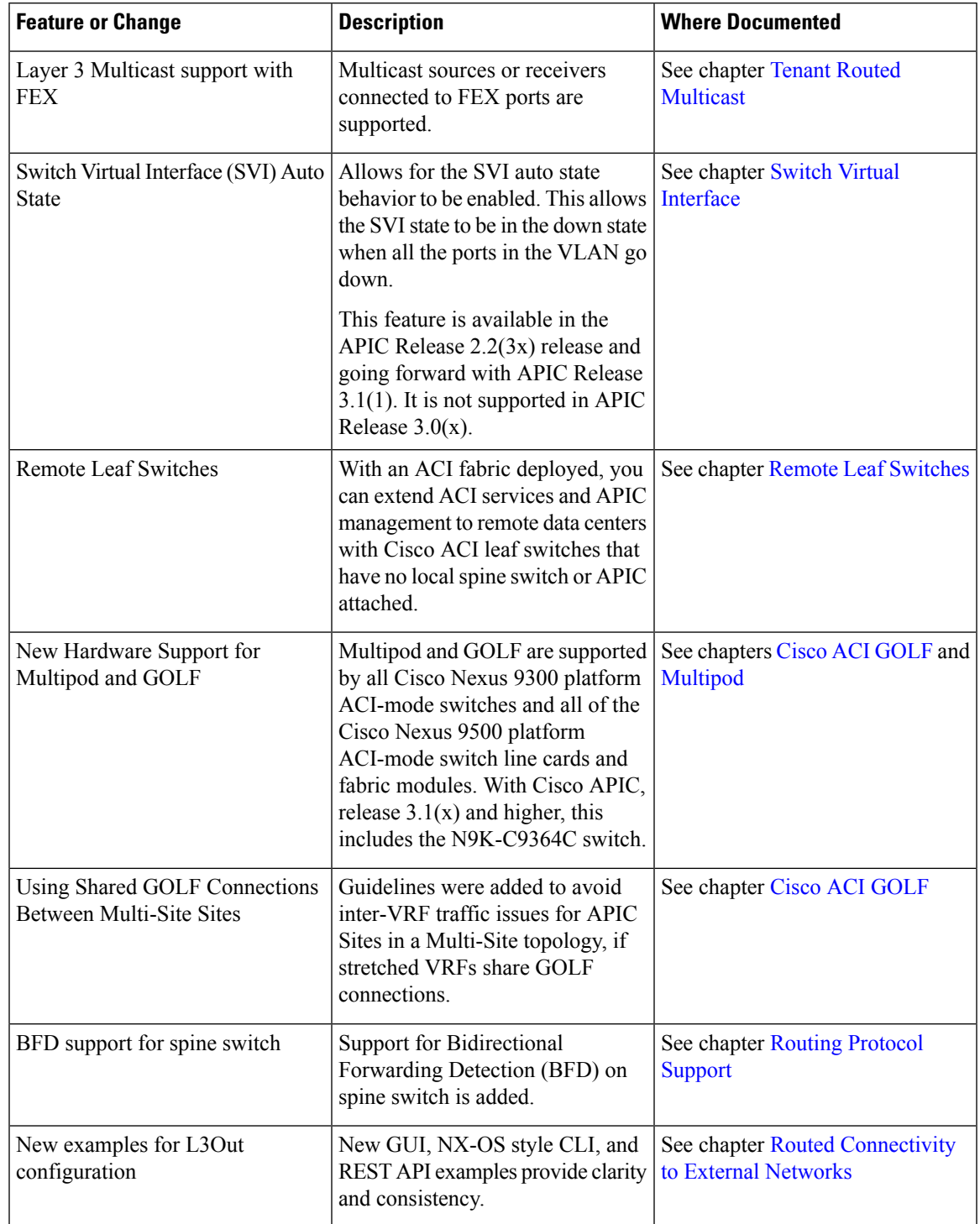

# **Table 6: New Features and Changed Behavior in Cisco APIC Release 3.1(1i)**

| <b>Feature or Change</b>    | <b>Description</b>                                                                                                    | <b>Where Documented</b>     |
|-----------------------------|----------------------------------------------------------------------------------------------------|-----------------------------|
| Configuring Transit Routing | Content from the knowledge base<br>article Cisco APIC and Transit<br>Routing was incorporated in this<br>guide, including new configuration<br>examples for APIC GUI, NX-OS<br>style CLI, and REST API | See chapter Transit Routing |
| Chapters reorganized        | The chapters of this guide were<br>reorganized into a more logical<br>order and the following chapter<br>names were changed:                                                                           |                             |
|                             | • Tenant Outside Networks is<br>now Routed Connectivity to<br><b>External Networks</b>                                                                                                    |                             |
|                             | • Route Profiles, Route Maps,<br>and IP Prefix Lists is now<br>Route Control                                                                                                    |                             |
|                             | • Shared Layer 3 Outside<br>Connections is now Shared<br><i>Services</i>                                                                                                    |                             |
|                             | • SVI External Encapsulation<br>Scope is now Switch Virtual<br>Interface                                                                                                    |                             |

**Table 7: New Features and Changed Behavior in Cisco APIC Release 3.0(2h)**

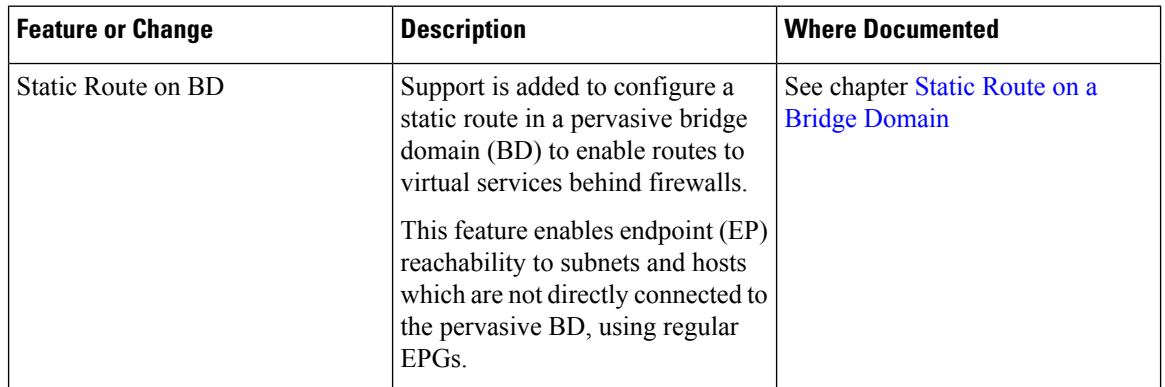

NOTE: The APIC Release 2.2(3x) feature is only available in this specific release. It is not supported in APIC Release  $3.0(x)$  or  $3.1(x)$ .

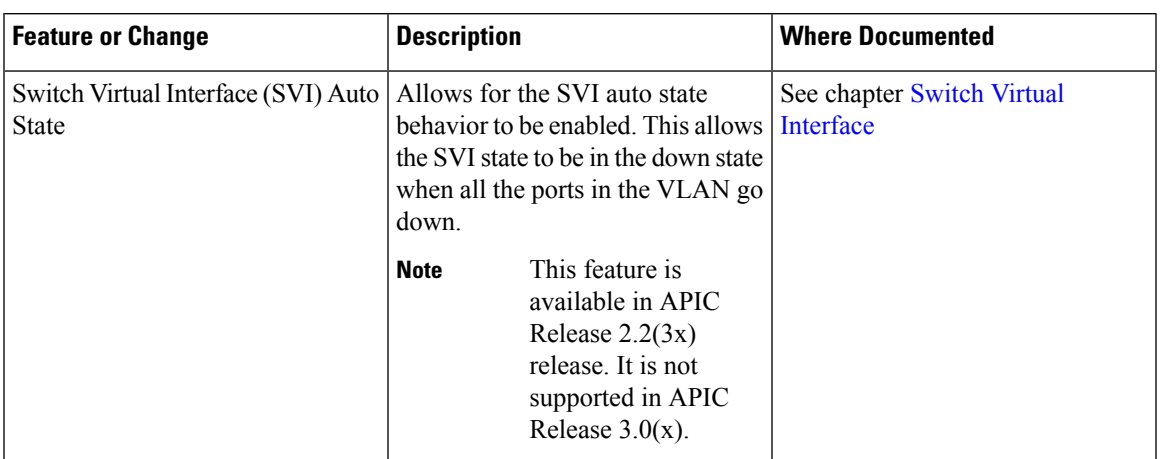

# **Table 8: New Features and Changed Behavior in Cisco APIC for Cisco APIC Release 2.2(3x)**

**Table 9: New Features and Changed Behavior in Cisco APIC for Cisco APIC Release 3.0(1k)**

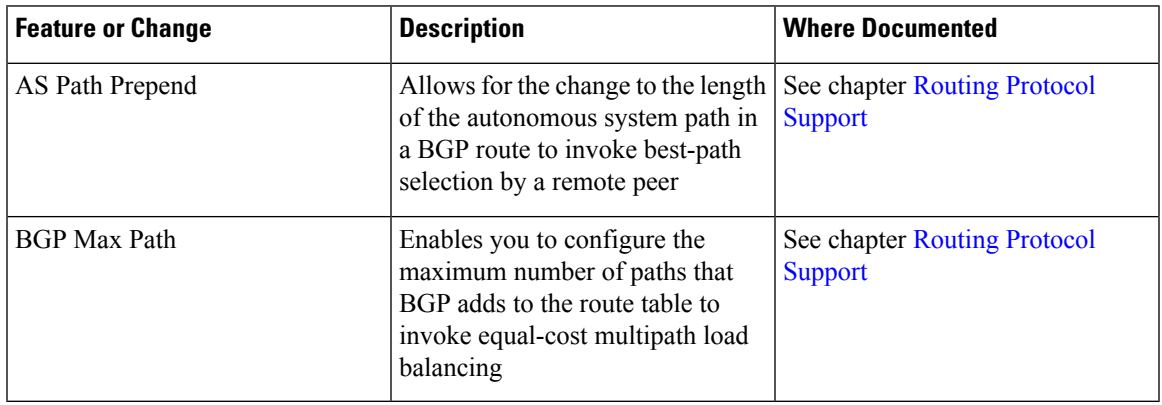

#### **Table 10: New Features and Changed Behavior in Cisco APIC for Cisco APIC Release 2.3(1e)**

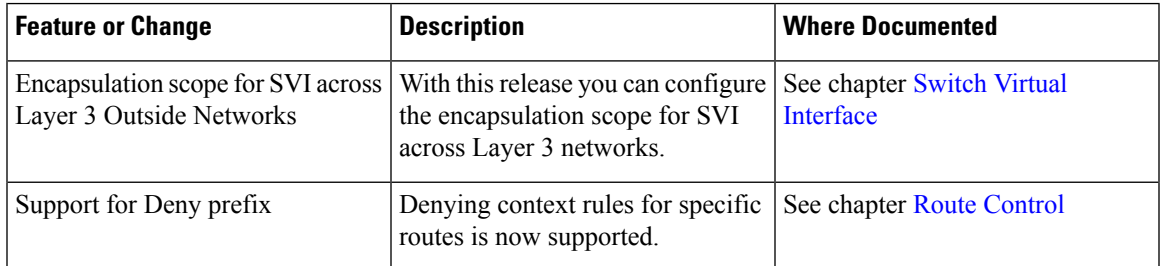

#### **Table 11: New Features and Changed Behavior in Cisco APIC for Cisco APIC Release 2.2(2e) and 2.2(2f)**

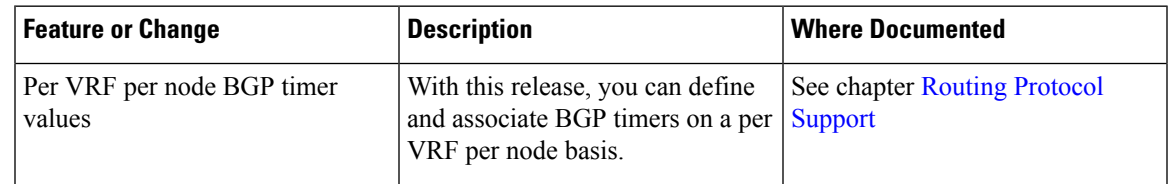

 $\mathbf I$ 

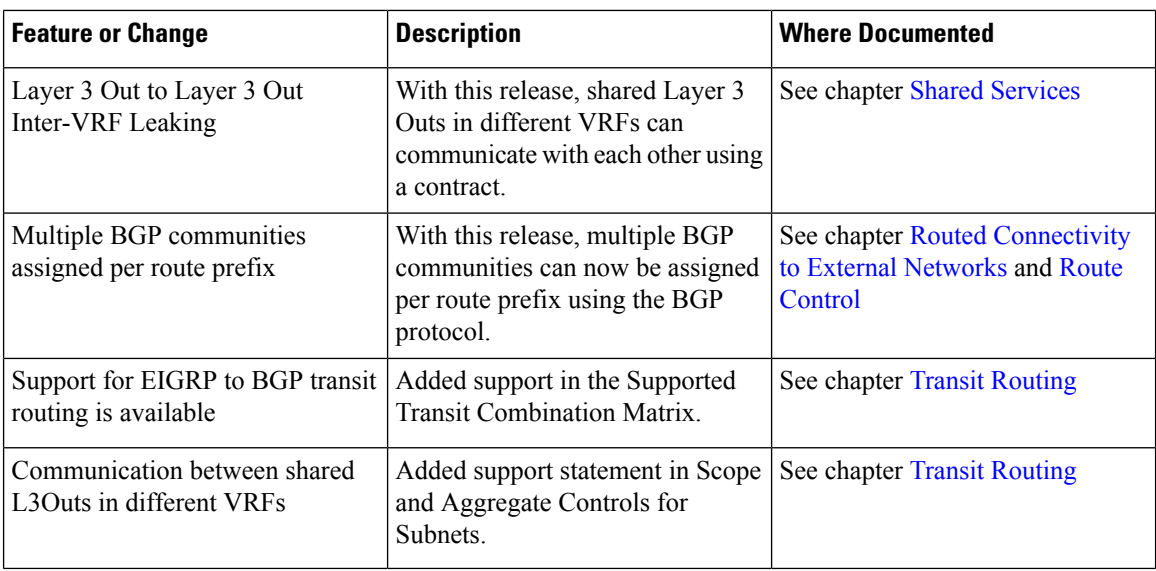

٦

I

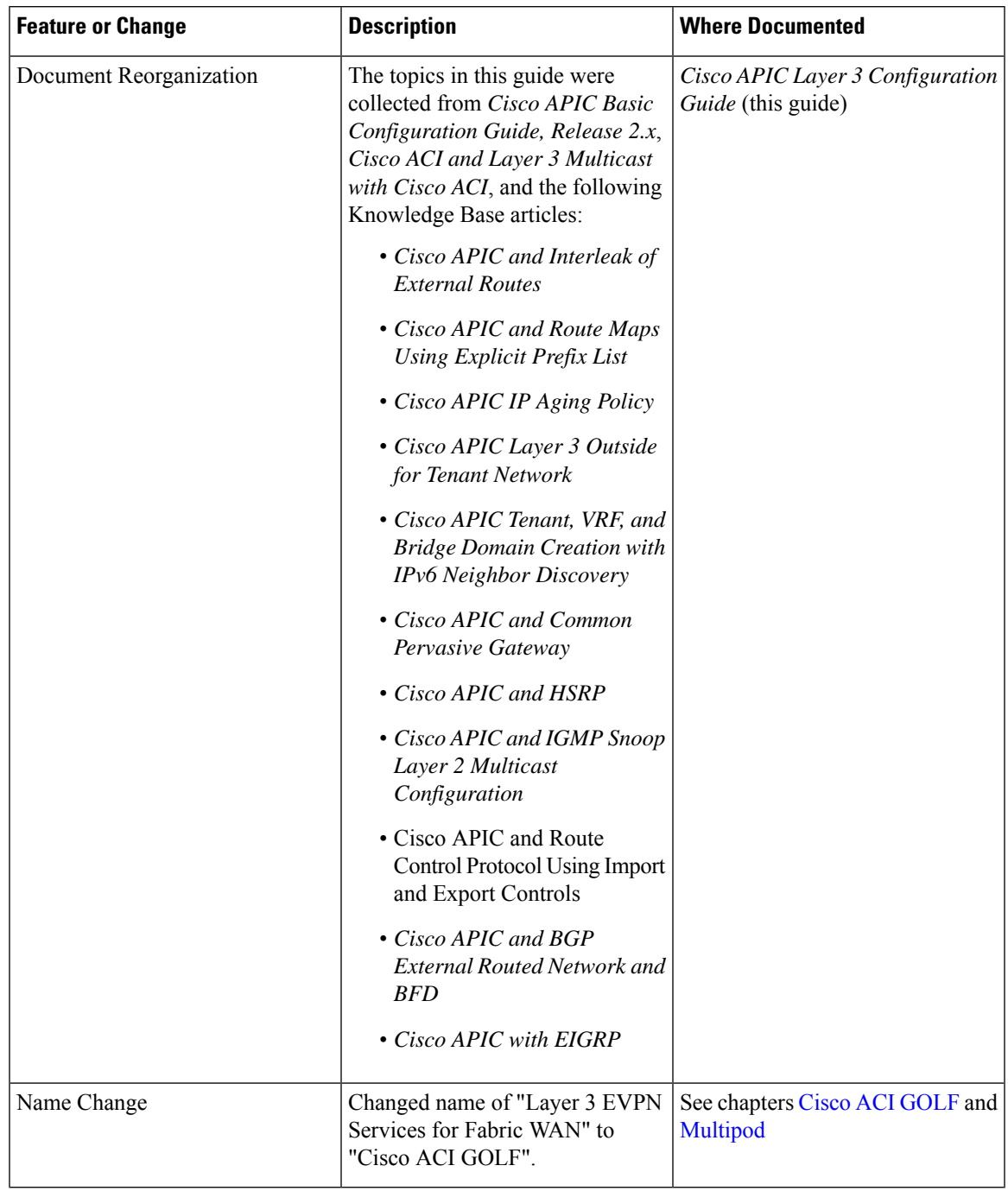

## **Table 12: New Features and Changed Information in this Document**

I

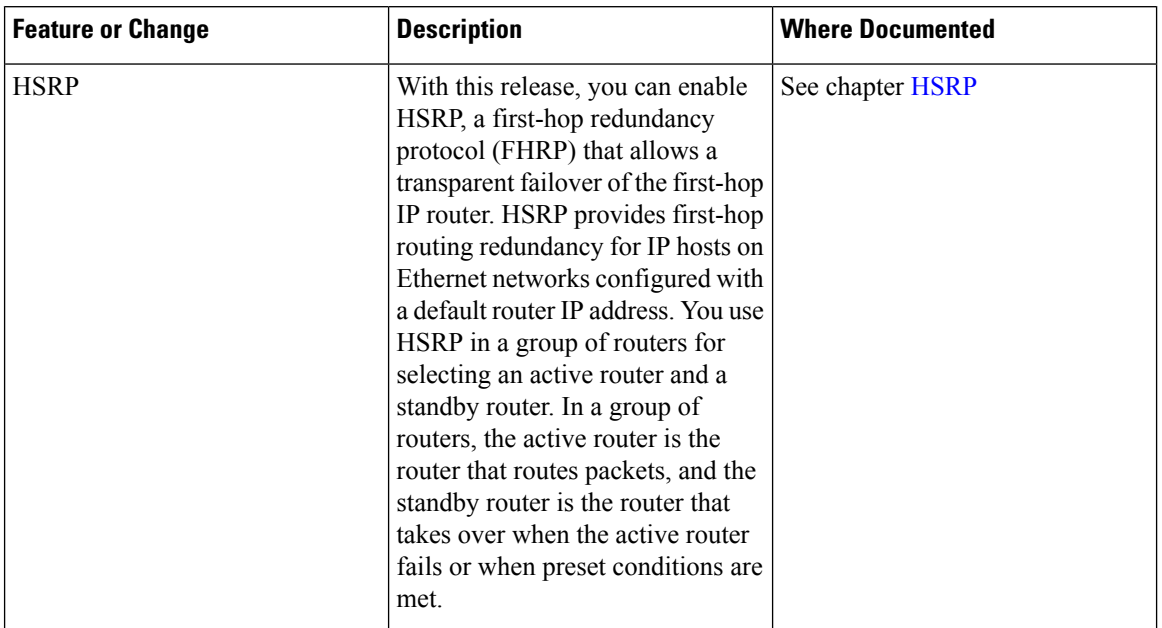

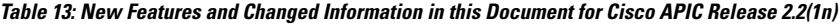

**Table 14: New Features and Changed Behavior in Cisco APIC for Cisco APIC Release 2.1(1h)**

| <b>Feature or Change</b>                  | <b>Description</b>                                                                                                    | <b>Where Documented</b>    |
|-------------------------------------------|----------------------------------------------------------------------------------------------------|----------------------------|
| Distribute EVPN Type-2 Host<br>Routes     | Support is added for optimal traffic<br>forwarding in an EVPN topology<br>enables fabric spines to advertise<br>host routes using EVPN type-2<br>(MAC-IP) routes to the DCIG<br>along with public BD subnets in the<br>form of BGP EVPN type-5 (IP<br>Prefix) routes.                                                                                                    | See chapter Cisco ACI GOLF |
| Route Maps Using Explicit Prefix<br>Lists | Explicit prefix lists for public<br>bridge domain (BD) subnets and<br>external transit networks enable<br>inbound and outbound route<br>controls. Inbound and outbound<br>route control for Layer 3 Out is<br>managed by the route map/profile<br>(rtctrlProfile). The route<br>map/profile policy supports a fully<br>controllable prefix list for Layer 3<br>Out in the Cisco ACI fabric. | See chapter Route Control  |

i.

 $\mathbf l$ 

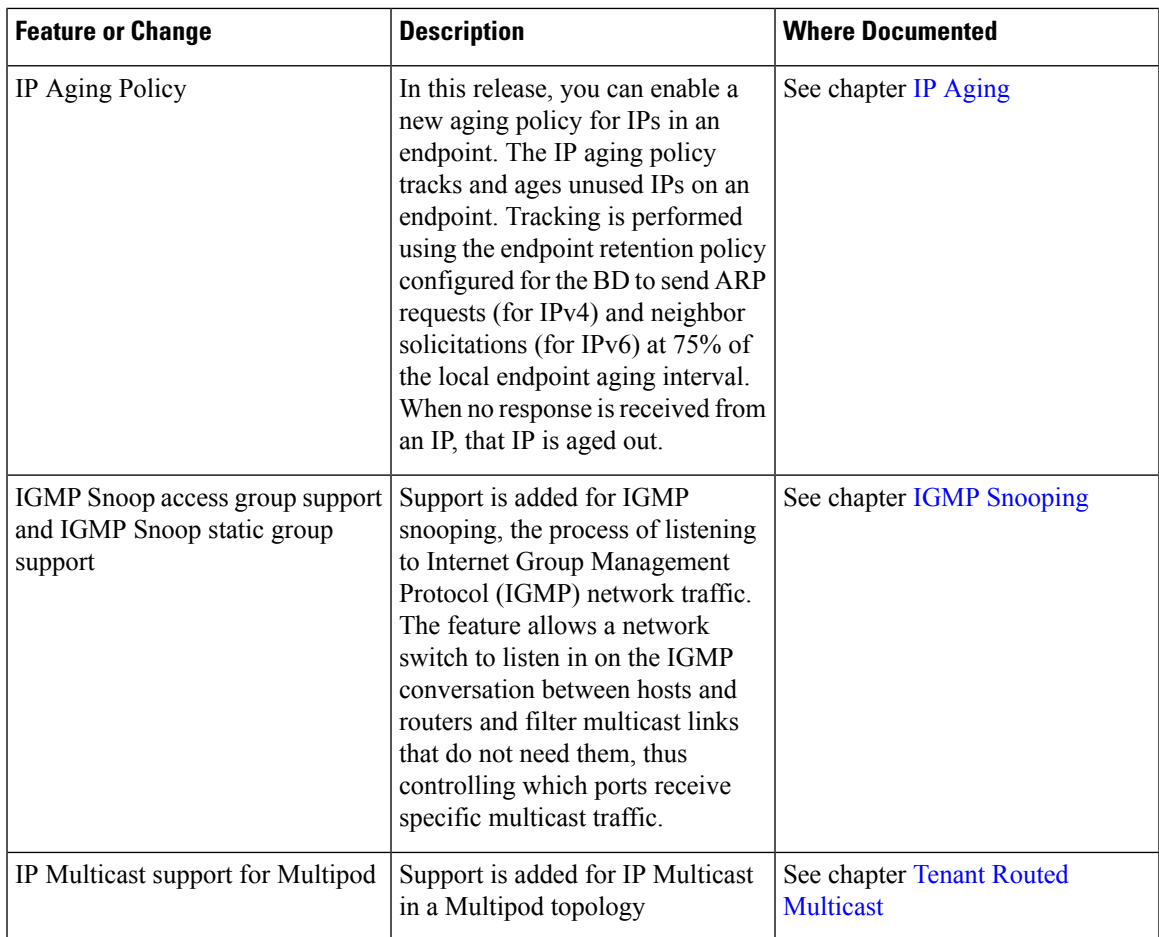

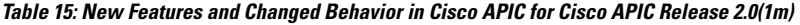

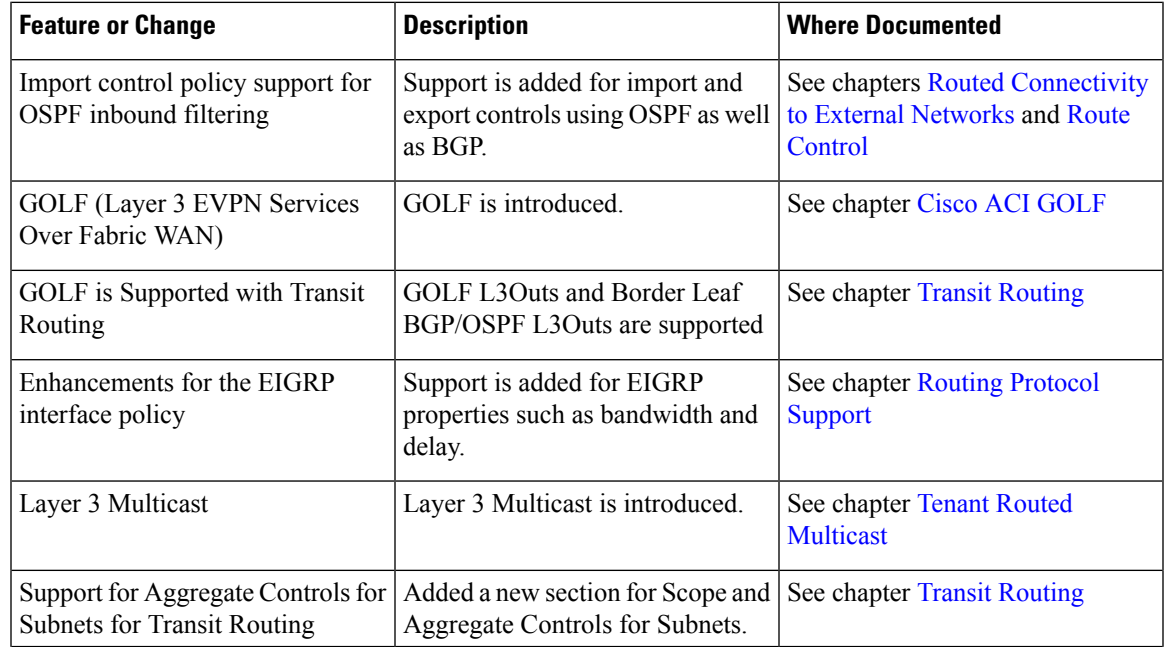

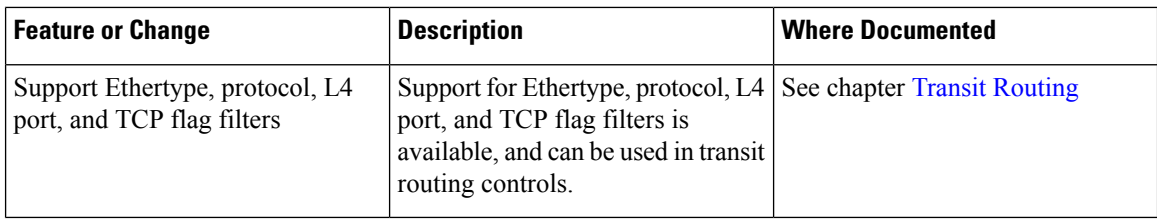

## **Table 16: New Features and Changed Behavior in Cisco APIC for Cisco APIC Release 1.3(1g)**

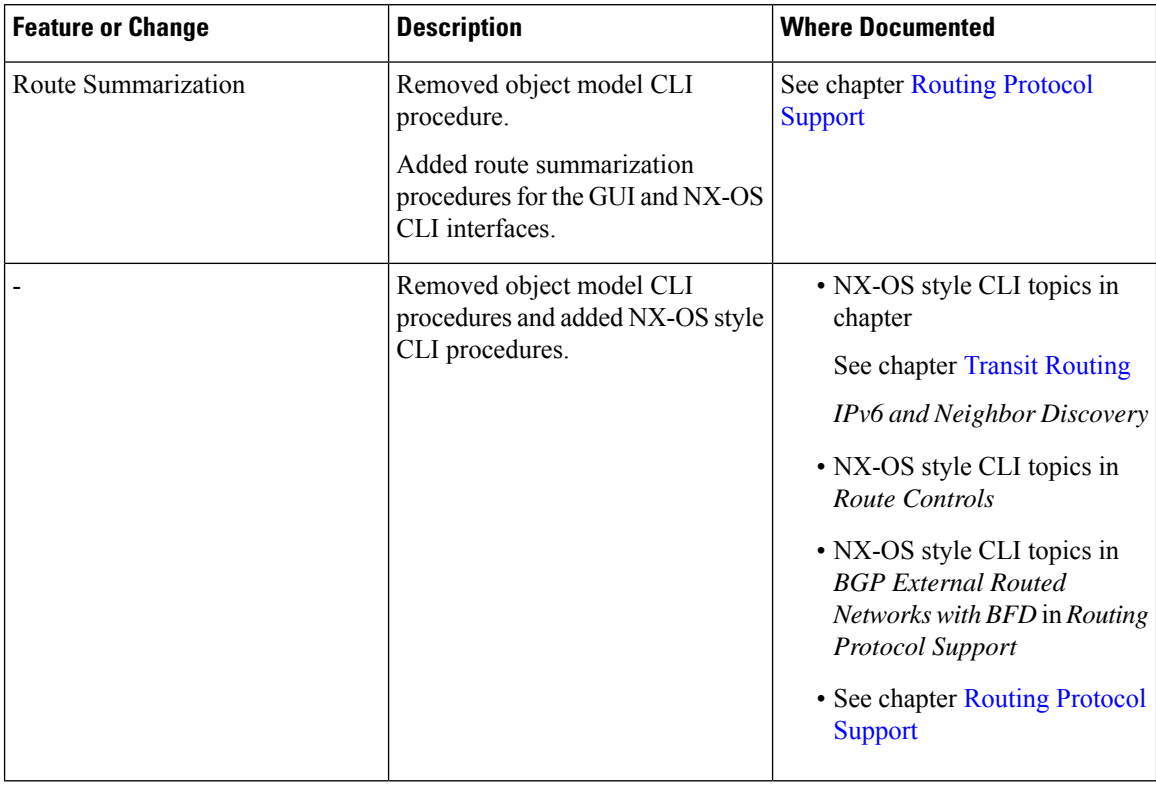

#### **Table 17: New Features and Changed Behavior in Cisco APIC for Cisco APIC Release 1.2(x)**

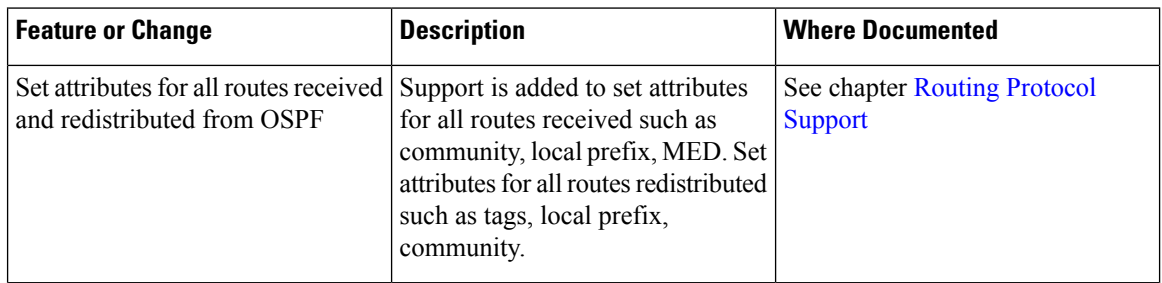

 $\mathbf l$ 

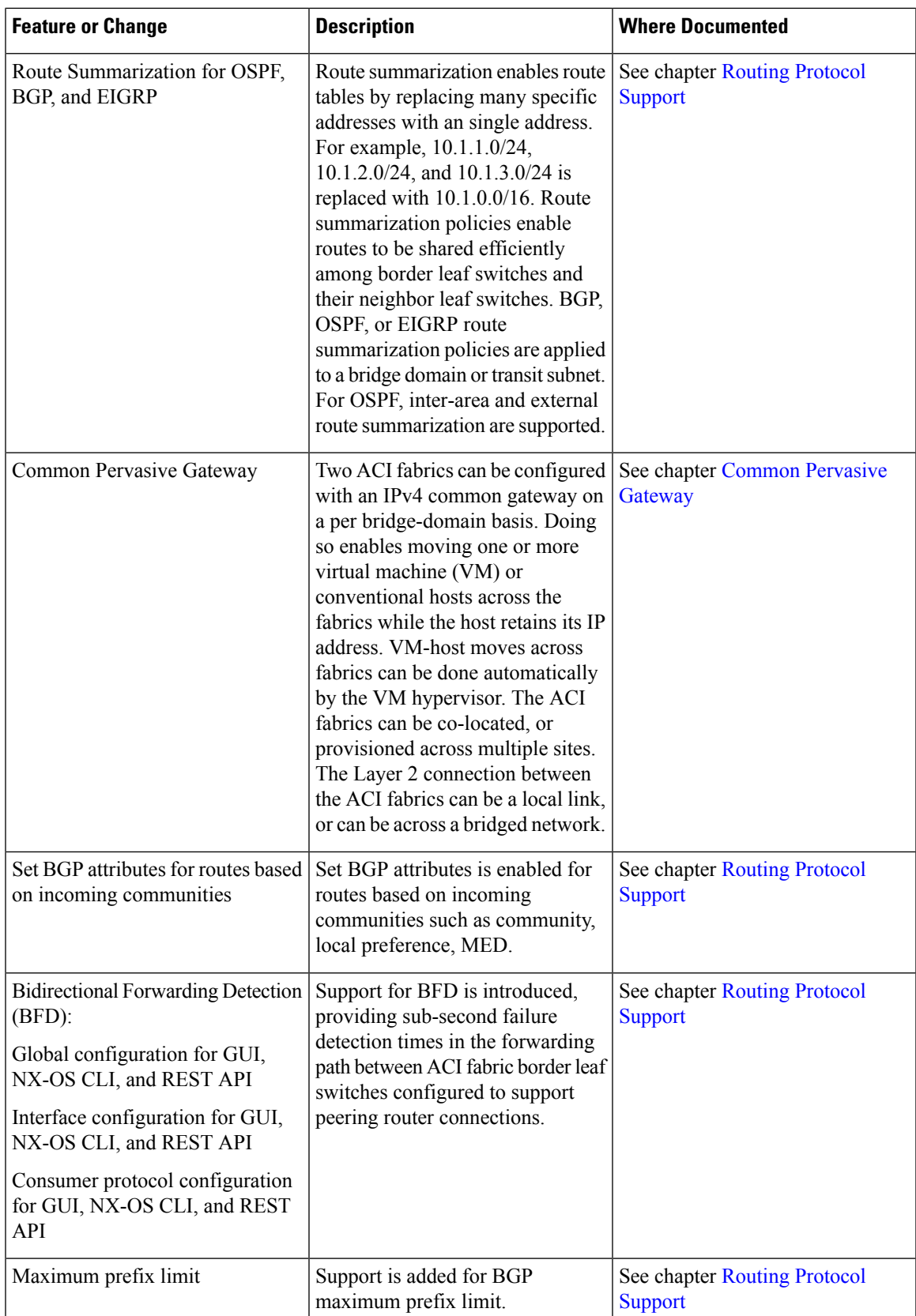

 $\mathbf I$ 

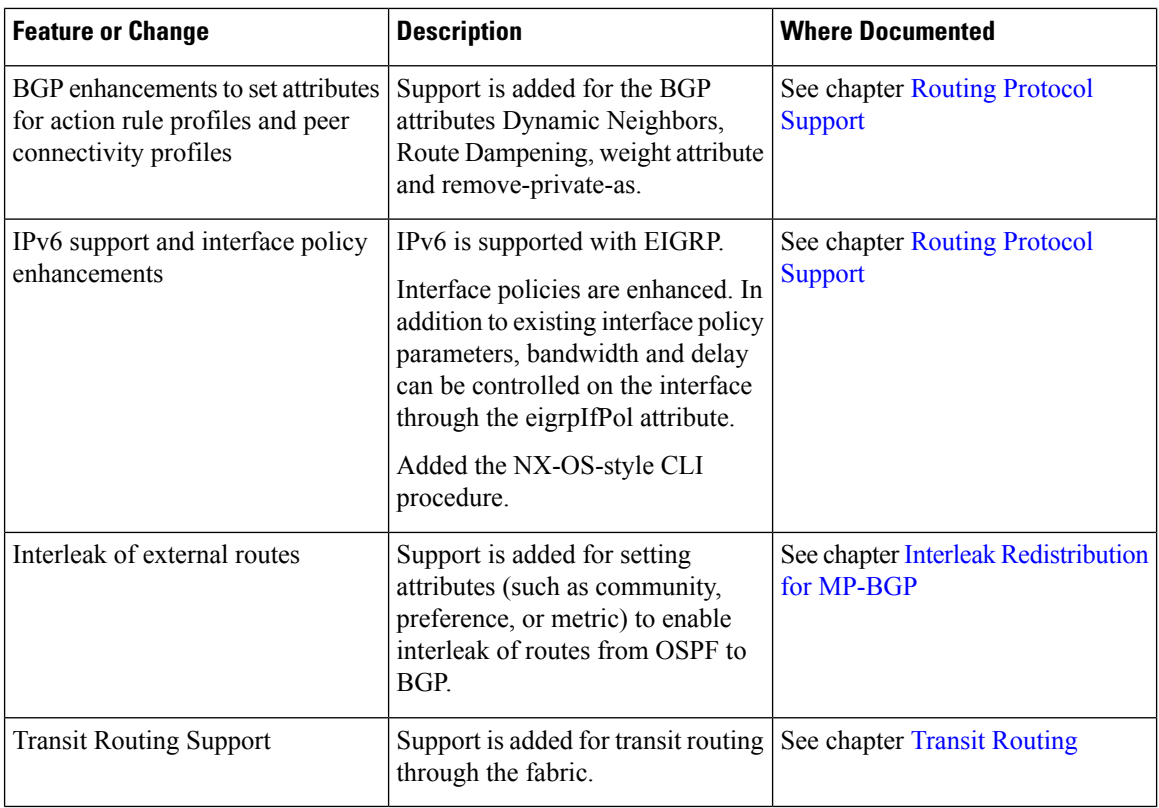

#### **Table 18: New Features and Changed Behavior in Cisco APIC, Release 1.1(x)**

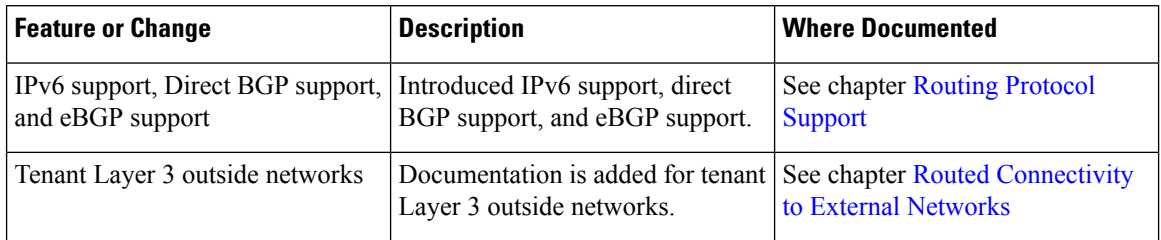

i.